# $\mathscr{C}$   $\Box$   $\Box$   $\Box$   $\Box$ EPV TECHNOLOGIES NEWSLETTER May 2019 **THIS MONTH HIGHLIGHTS** Measuring the CPU time: misunderstood and unknown aspects Part 2 IBM Software Pricing Announcement: "Tailored Fit Pricing for IBM Z" Important IBM corrections **FORMULA OF THE MONTH** zIIP to CPU normalization in SMF CPUs run at reduced speed in many IBM mainframe models while zIIP engines always run at full speed in any model. There are a certain number of SMF metrics which provides the total CP time including both CPU and zIIP time. In these metrics the zIIP time is always normalized to the CPU speed. So, if a certain activity used 1 CPU second and 1 zIIP second and the zIIP speed is 2 times the CPU speed, the cumulative metric value will be 3 seconds. The general formula used is: zIIP normalized-to-CPU time = zIIP time  $*$  (zIIP speed / CPU speed)

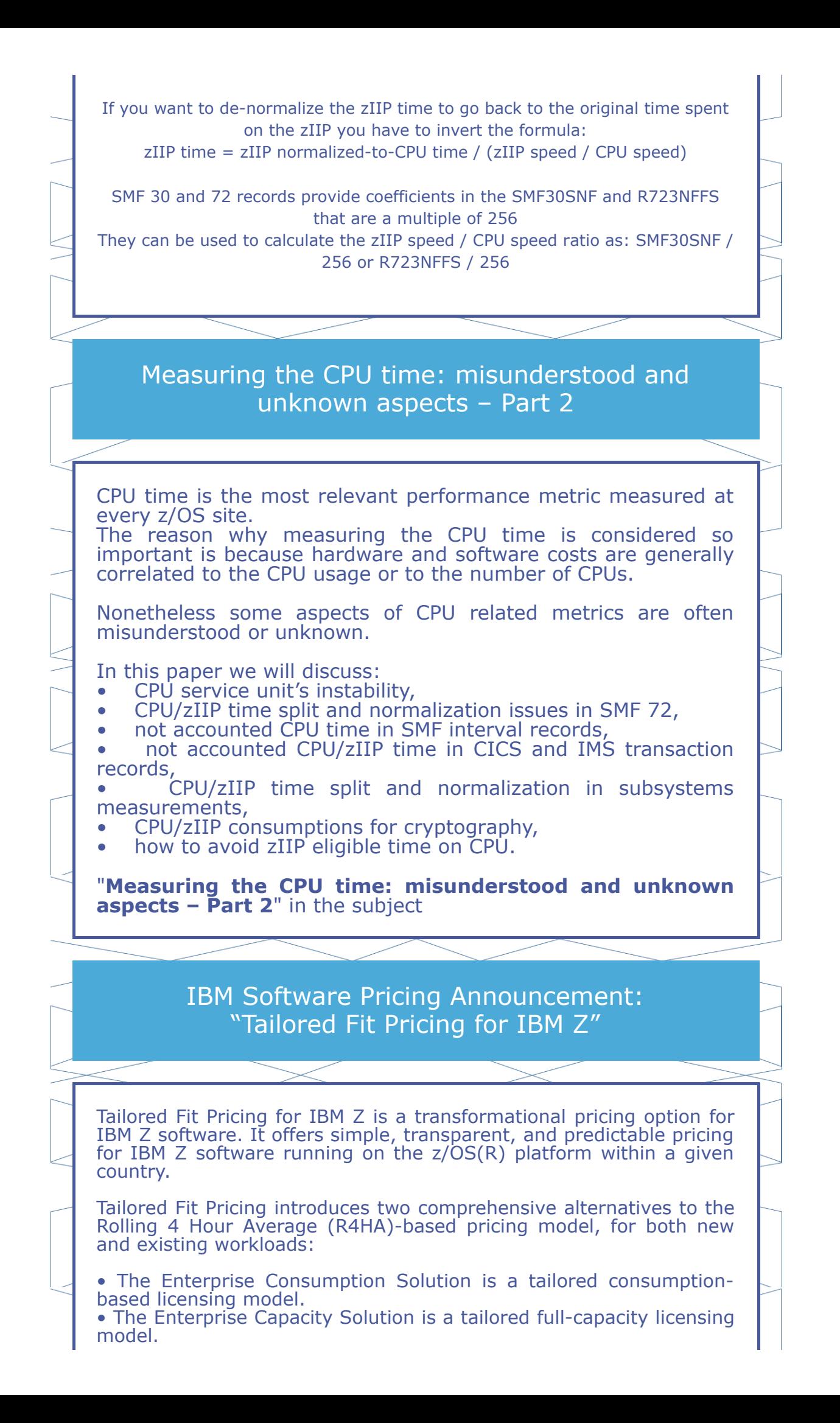

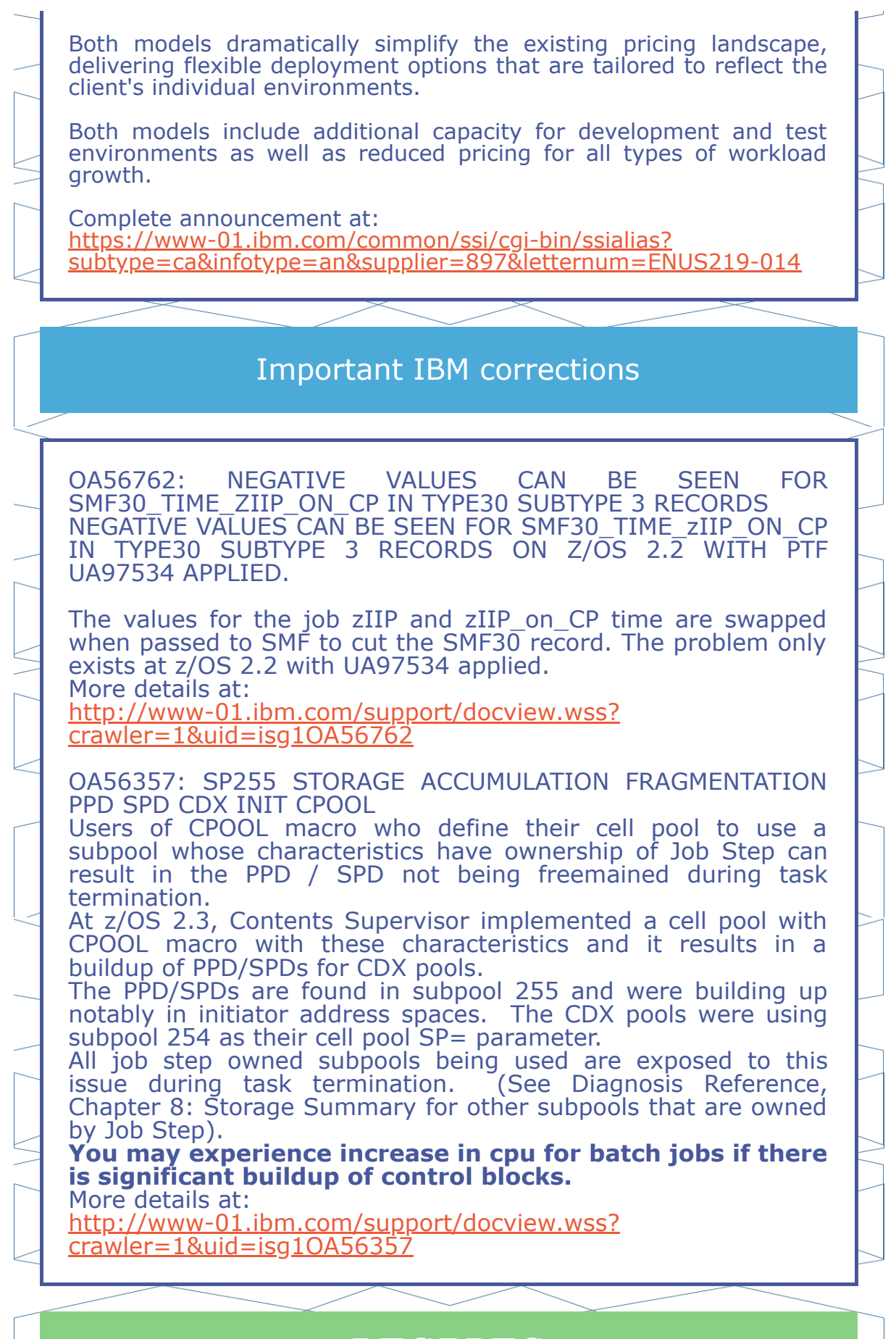

**RECIPES**

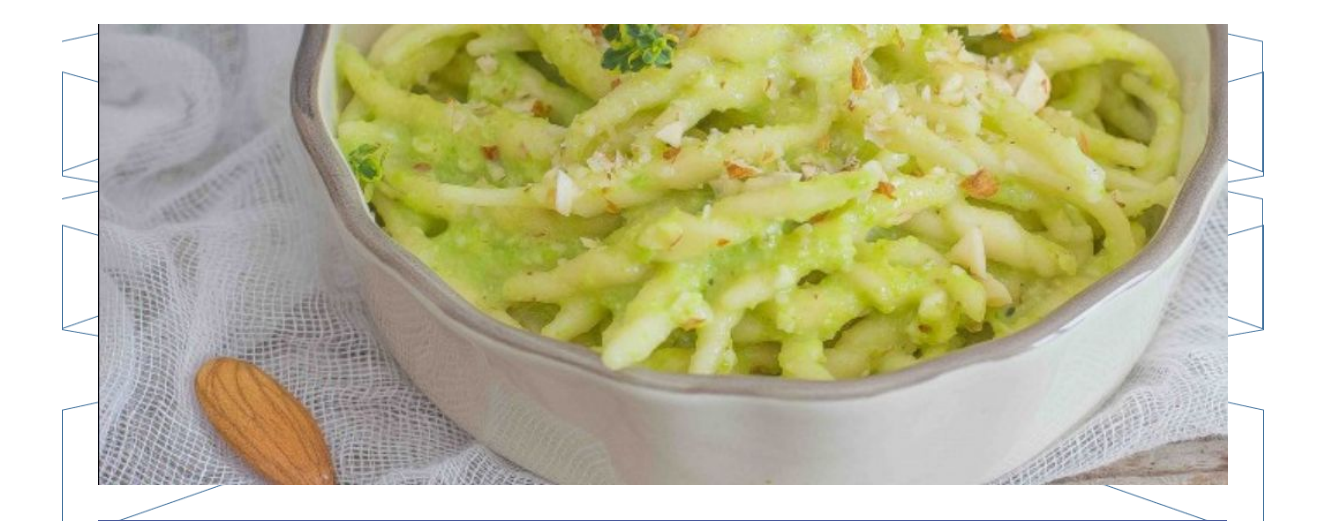

### **Pasta con la crema di fave fresche**

Ingredients

Fresh fava beans 1 kg Pasta 400 g Grated Pecorino 40 g Almonds 30 g thyme lemon Extra virgin olive oil salt

### Method

Make a puree with the shelled broad beans, pecorino cheese, almonds and 2 tablespoons of extra virgin olive oil. Let them cool quickly in cold water and peel them.

Puree the shelled broad fava beans with pecorino cheese, almonds and 2 tablespoons of extra virgin olive oil. Season with salt if necessary. Cook the pasta in boiling salted water and season with the cream of fava beans and a little cooking water from the pasta, if necessary.

Add thyme leaves and lemon

## **QUOTES**

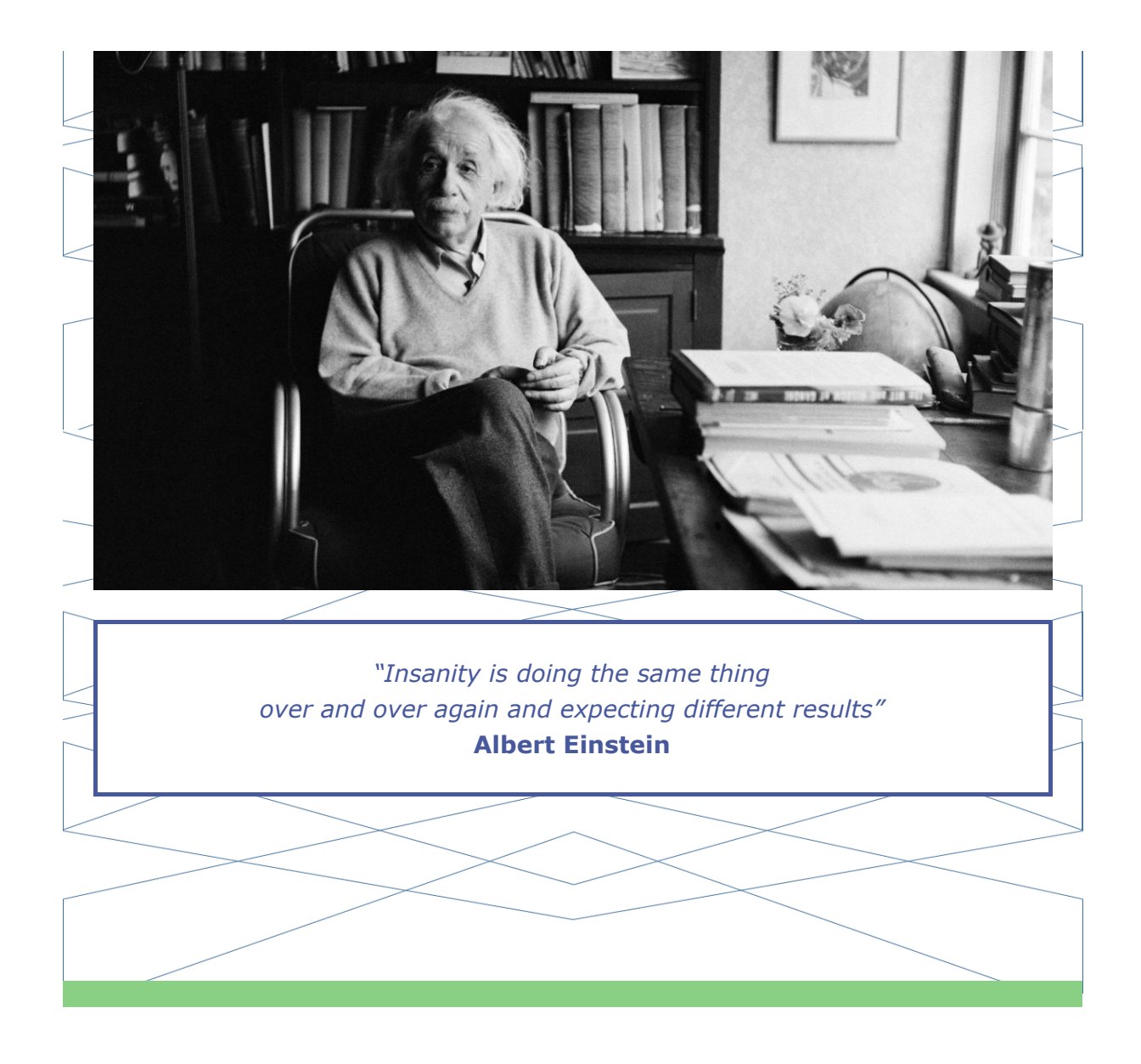

#### *Copyright © 2019 EPV Technologies, All rights reserved.*

If you've received this mail by mistake, or you don't want to receive any more such messages, please send an e-mail to epv.info@epvtech.com with subject "REMOVE". You'll be promptly removed from the list. If you want to subscribe to this list you can do that simply by sending an e-mail to epv.info@epvtech.com with a subject "SUBSCRIBE".

#### **Our mailing address is:**

EPV Technologies Via Lugi Mancinelli, 106 Roma, RM 00199 Italy

[Add us to your address book](https://epvtech.us2.list-manage.com/vcard?u=062eec856ef8c8851bd059563&id=00b918ea3c)

Want to change how you receive these emails? You can *update your preferences* or *[unsubscribe from this list.](https://epvtech.us2.list-manage.com/unsubscribe?u=062eec856ef8c8851bd059563&id=00b918ea3c&e=48456c6e0b&c=51be55955c)* 

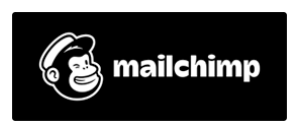